## Recording Zoom Sessions

| Recording a Zoo                       | om Session     |              |           |                  |        |  |
|---------------------------------------|----------------|--------------|-----------|------------------|--------|--|
| a . w                                 | Decorded       |              |           | <b>S</b> top     | Record |  |
| Choosing W                            | Recorded       |              |           |                  |        |  |
|                                       |                | Settings     | Recordi   | ing              |        |  |
| Local Record                          | ding           |              |           |                  |        |  |
| Hosts can g                           | ive meeting pa | articipantsp | ermissior | n to record loca | lly    |  |
| <ul><li>Audio trar</li><li></li></ul> | nscription     |              |           |                  |        |  |

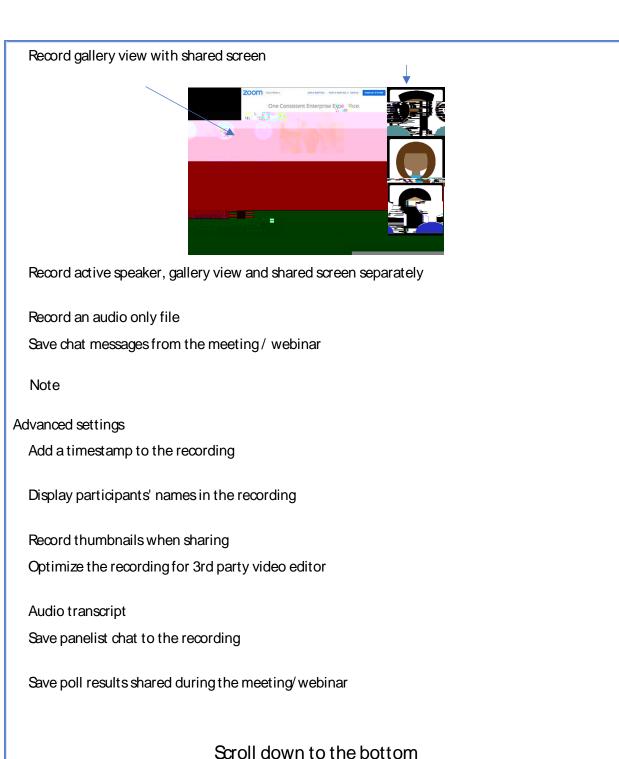

Multiple audio notifications of recorded meeting

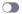

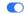

Storing your Zoom Recording

Note

Accessing your Zoom Recording

Recordings
Share Sharing Information Show Meeting Recording Otrl C

\_\_\_\_

Making your Zoom Recordings